## **7.5 FSHIRJA E FUSHAVE DHE NËNFUSHAVE**

Nga regjistrimi mund të fshini fushat dhe nënfusha. Mund të përzgjidhni disa fusha *të njëjta*.

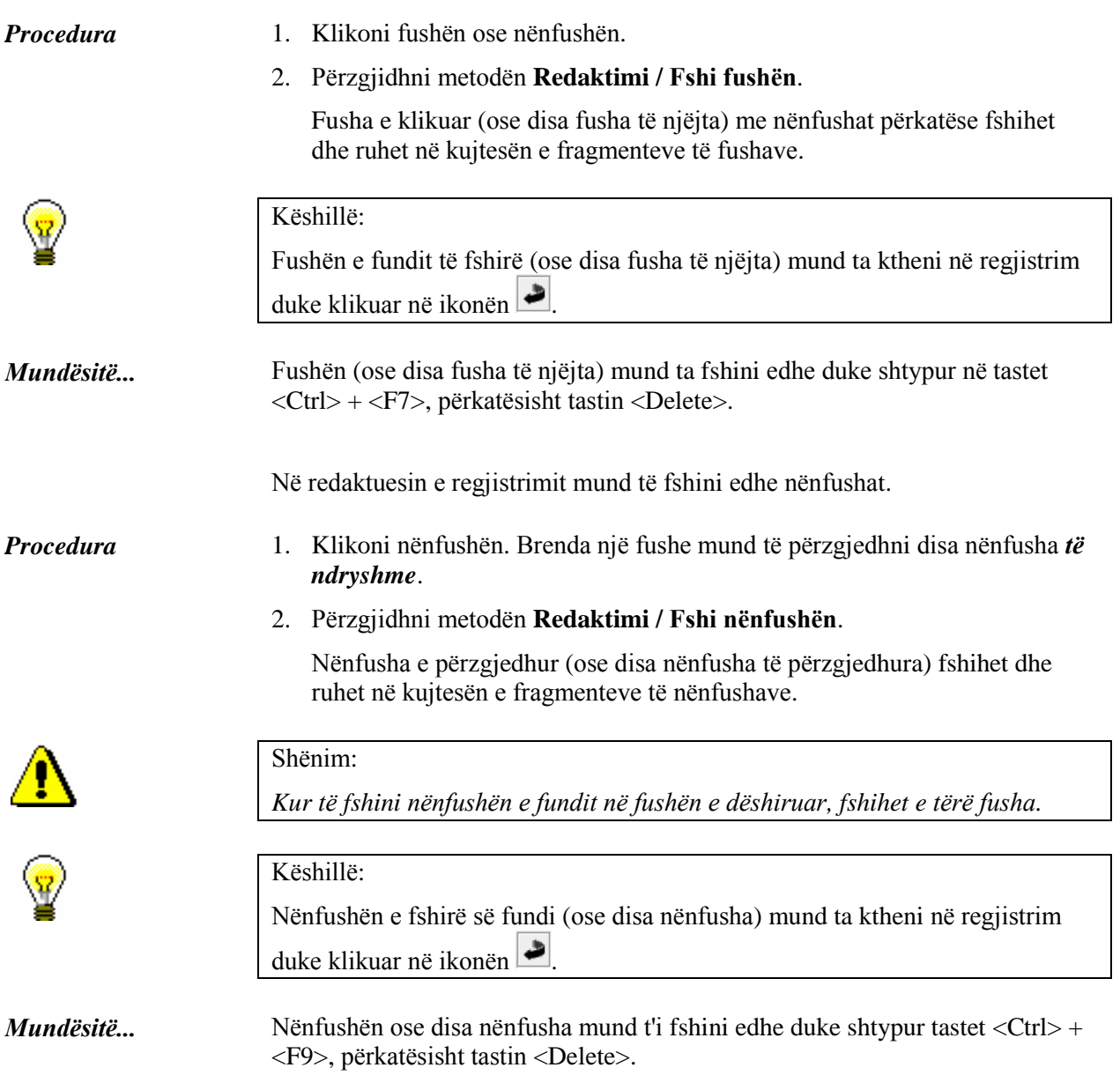